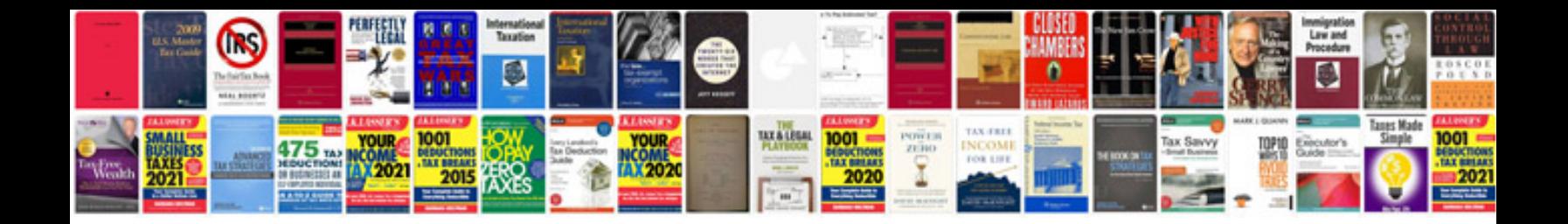

**Screenplay format example**

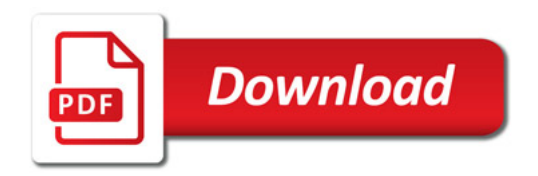

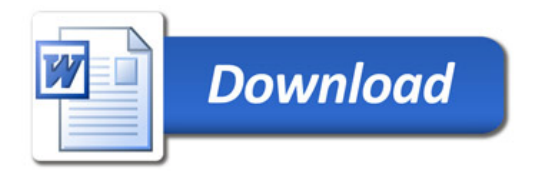